, tushu007.com  $<<$ Access  $>>$ 

 $<<$  Access  $>$ 

- 13 ISBN 9787115117281
- 10 ISBN 7115117284

出版时间:2004-3-1

页数:393

字数:615000

extended by PDF and the PDF

http://www.tushu007.com

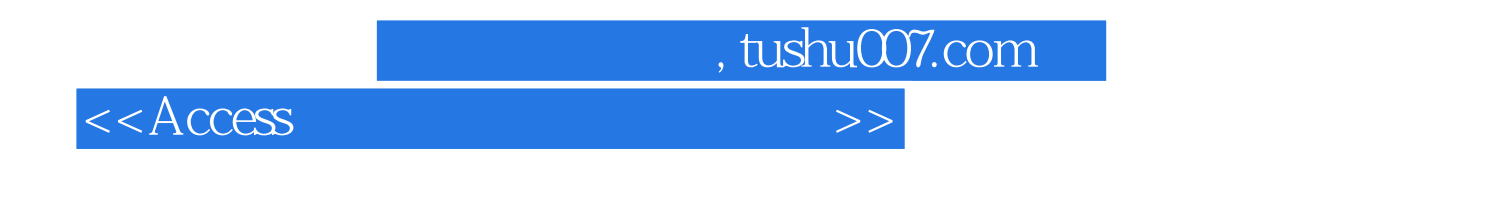

Access

 $\Xi$ xcel $\Xi$ 

 $\arctan A$ ccess

 $<<$  Access

 $11.1$   $11.2$   $11.3$   $11.31$ 

, tushu007.com

 $1\,1.32$  2 1.4 6 1.4.1 6 1.4.2  $81.5$  12 1.6 21 1.7 26 1.8  $281.9$   $321.10$   $351.11$   $371.12$  $39 1.13$   $45 1.14$   $48 1.15$   $51$  $1.16$   $551.17$   $561.18$   $591.19$   $62$  2  $6521$   $6522$   $6523$   $65231$  $65\,232$   $66\,24$   $70\,241$   $70\,242$  $7225$  75 2.6 "  $7526$  " 79 2.7 "  $8228$  " $9129$  "  $94210$  "  $96211$  "  $108212$  111 2.13  $114214$  115 2.15 116 3 11731 11732 117 3.2.1  $($ ) 117 32.2 11833 119  $331$  119 3.3.2  $120\,333$   $120\,334$  $120\,335$   $121\,336$   $122\,337$  $122\,338$  123 3.3.9  $123\,3310$  124 3.3.11  $125\,3312$   $125\,3313$   $125\,3314$  $126\,33.15$   $126\,33.16$   $127\,33.17$   $127\,3.4$  $128\,341$   $128\,342$   $129\,343$  $130\,344$   $134\,345$   $148\,346$   $152\,347$  $154\,348$   $156\,349$   $159\,3410$   $163$  $34.11$  166 4 173 4.2 173 4.2.1 173 4.2.1  $173\,422$   $175\,43$   $176\,431$  $176\ 432$   $176\ 433$   $178\ 434$ 179 4.3.5 180 4.3.6 181 4.4 181 4.5 4.4.1 181 4.4.2 182 4.4.3 184 4.4.4 186 4.4.5 188 4.4.6 191 4.4.7  $196\,448$   $200\,449$   $204\,410$   $205$  $4.411$   $210\,4.412$   $213\,4.413$  $219\,44.14$   $222\,44.15$   $235.1$  $233\,5.2$   $233\,5.21$   $233\,5.2.2$  $235\,53$   $237\,531$   $237\,532$  $237\,533$   $238\,554$   $238\,535$ 238 5.3.6 **239 5.3.7** 239 5.3.7 **239 5.3.8** 240 5.3.9 240 5.3.10 241 5.3.11 241 5.3.12  $241\,5313$   $242\,5314$   $242\,5314$ 243 5.3.15 243 5.3.16 243 5.3.16 243 5.3.17  $244\,5.4$   $245\,5.4.1$   $245\,5.4.2$   $246$  $5.43$  248  $5.44$  250  $5.45$  252  $5.46$  $272\,547$   $274\,548$   $276\,549$   $290\,5410$  $292\,5.411$   $294\,6$   $301\,61$   $301$  $62$   $301\,63$   $301\,64$   $303\,641$   $303\,642$  $30565$   $30866$   $31167$   $313$  $68$  31969  $325610$   $32611$   $336$ 

, tushu007.com

 $<<$ Access  $>>$ 

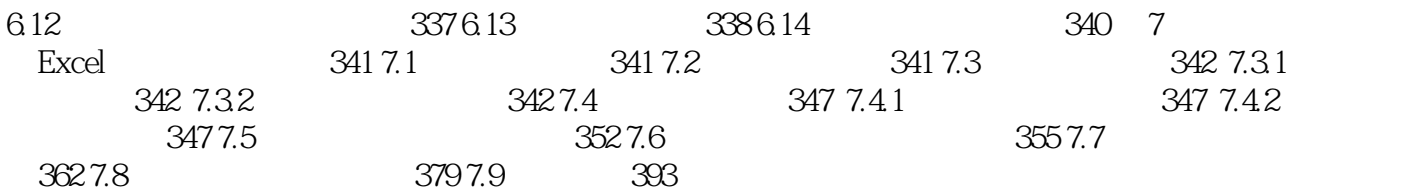

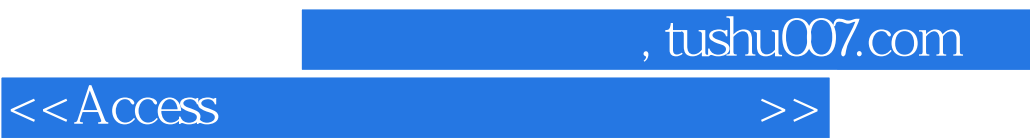

本站所提供下载的PDF图书仅提供预览和简介,请支持正版图书。

更多资源请访问:http://www.tushu007.com